# **Data Representation**

# **Number bases**

**Denary (or decimal)** is base-10 and is the number system we are most familiar with. We have the columns of units, tens, hundreds, thousands and so on. Base-10 means that we have 10 possible values (0, 1, 2, 3, 4, 5, 6, 7, 8, 9) in each column.

**Binary** is base-2 and has 2 values, 0 and 1. It requires a greater number of digits in binary to represent a number than denary. This is how data and instructions are stored in a computer.

To calculate the maximum value for a given number of bits we use  $2<sup>n</sup>$ -1 where n is the number of bits. For example for 4 bits we have  $2<sup>4</sup>$ -1 which is 15.

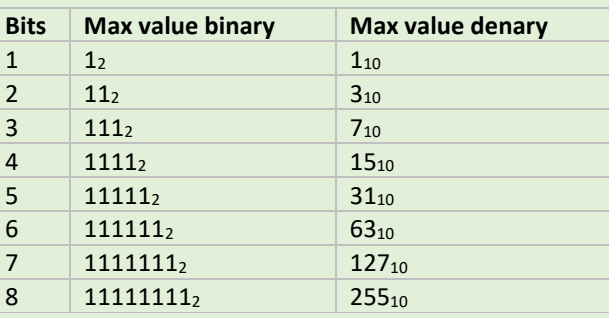

**Hexadecimal** is base-16. To make up the 16 values we use the ten denary numbers in addition to 6 letters (A, B, C, D, E, F).

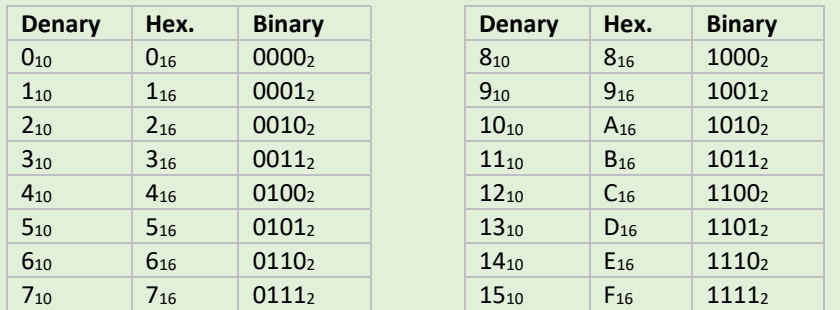

2. Add up the cells that have a corresponding value of 1:  $64 + 16_{10} + 8_{10} + 1 = 89_{10}$ 

*Worked example: Covert A3<sup>16</sup> to denary*  $A_{16} = 10_{10}$  $3_{16} = 3_{10}$  $(10_{10} \times 16_{10}) + 3_{10} = 163_{10}$ 

Hexadecimal is used a lot in computing because it much easier to read than binary. There are far fewer characters than binary. So hexadecimal is often used in place of binary as a shorthand to save space. For instance, the hexadecimal number 7BA3D456 (8 digits) is 01111011101000111101010001010110 (32 digits) in binary which is hard to read.

Hexadecimal is better than denary at representing binary because hexadecimal is based on powers of 2.

- 1. Split the binary number into groups of 4 bits:  $1110<sub>2</sub> 1010<sub>2</sub>$
- 2. Find the corresponding Hex value for each of the 4-bit groups

### **Converting between number bases**

### **Denary to binary conversion**

1. Create a grid:

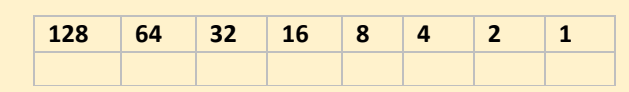

2. Add a 1 to the corresponding cell if number contributes to target number and 0 to all the other cells

*Worked example: convert 24<sup>10</sup> to binary.*

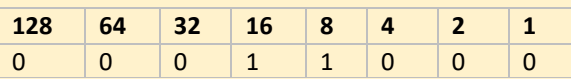

# $16_{10} + 8_{10} = 24_{10}$

The binary value is  $11000<sub>2</sub>$  (we can ignore the preceding zeros)

### **Binary to denary conversion**

*Worked example: Convert 01011001<sup>2</sup> to denary* 1. Create the grid:

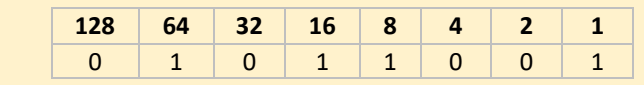

### **Hexadecimal to denary conversion**

- 1) Convert the two hex values separately to denary value
- 2) Multiply the first value by 16
- 3) Add the second value

### **Denary to hexadecimal conversion**

- 1) Integer divide the denary number by 16
- 2) Take the modulus 16 of the denary number
- 3) Convert the two numbers to the corresponding hex values.

# *Worked example: Convert 189<sup>10</sup> to hex*

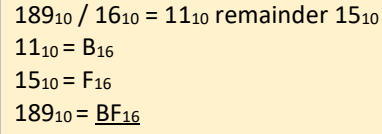

#### **Hexadecimal to binary conversion**

- 1. Find the corresponding 4-bit binary number for the two numbers
- 2. Concatenate the two binary values to give the final binary value

*Example: convert C3<sup>16</sup> to binary*  $C_{16} = 12_{10} = 1100_{2}$  $3_{16} = 3_{10} = 0011$ 11000011<sup>2</sup>

#### **Binary to hexadecimal conversion**

*Worked example: Convert 11101010<sup>2</sup> to hexadecimal*

11102 | 10102  $1110<sub>2</sub> = 14<sub>10</sub> = E<sub>16</sub>$  $1010<sub>2</sub> = 10<sub>10</sub> = A<sub>16</sub>$ **EA<sub>16</sub>** 

#### **Units of Information**

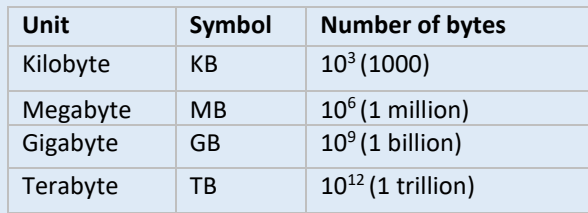

either 0 or 1.

1 byte =  $8$  bits 1 nibble  $=$  4 bits

# **Character Encoding**

Character coding schemes allows text to be represented in the computer. One such coding scheme is **ASCII**. ASCII uses 7 bits to represent each character which means that a total of 128 characters can be represented.

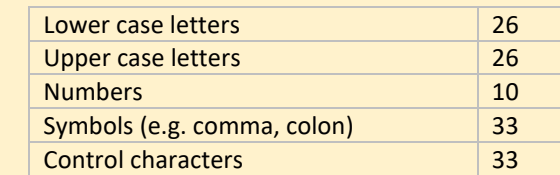

*ASCII encoded values for some characters*

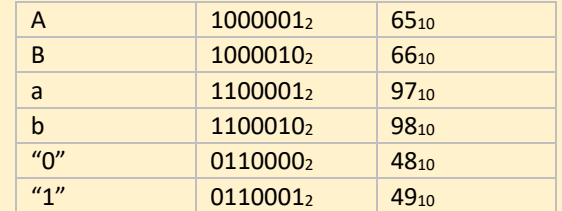

• ASCII has a limited character set (7 bits, 128 characters), but **Unicode** has 16 bits and allows many more (65K) characters.

• Unicode provides a unique character for different languages and different

• It allows us to represent different alphabets for instance Greek, Mandarin,

- 
- platforms.
- Japanese, Emojis etc.
- 

• Unicode and ASCII are the same up to 127.

# **Binary Shift**

The binary shift operator is used to perform multiplication and division of numbers

# by powers of 2

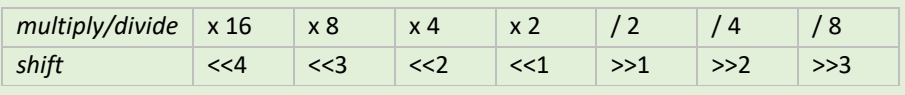

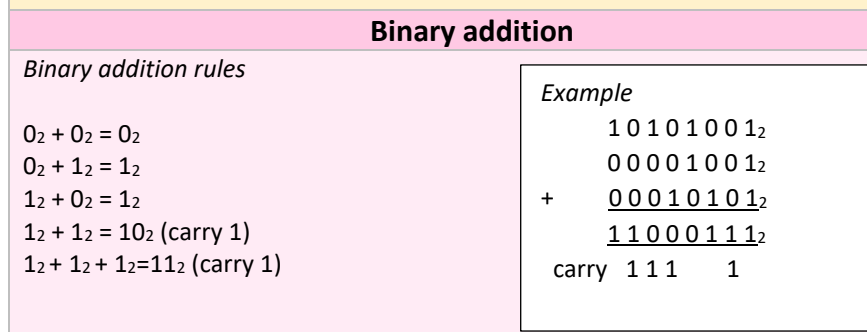

*Example: Apply shift operator to 11012 (1310)*

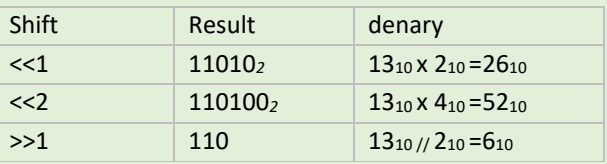

Note that odd numbers are rounded down to the nearest integer when the right

shift operator is applied.